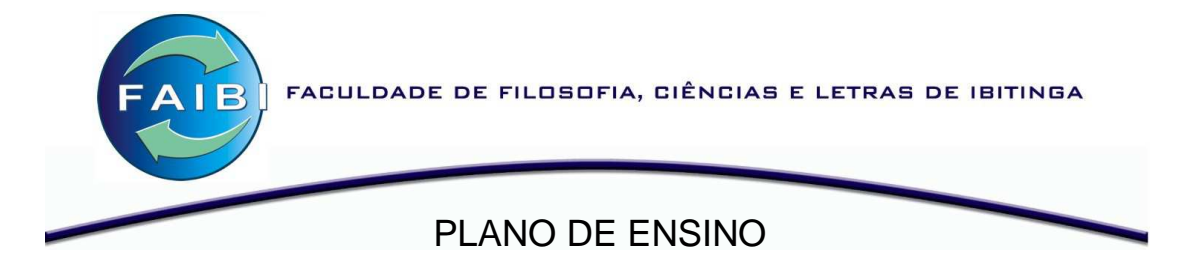

# **PROJETO PEDAGÓCIO: 2010**

**Curso:** Administração

**Disciplina:** Informática II

**Carga Horária Semestral:** 40 **Semestre do Curso:** 2°

## **1 - Ementa (sumário, resumo)**

- Elementos avançados em Planihlas Eletrônicas.
- Utilização de fórmulas (lógicas, matemática e financeiras) e construção de gráficos.
- Introdução ao uso e construção de banco de dados como forma de apoio à decisões.

## **2 - Objetivos Gerais**

Esta disciplina está inserida no curso de Administração como elemento que contribui para o desenvolvimento das seguintes habilidades e competências dos administradores formados pela FAIBI:

- Raciocínio lógico e abstrato;
- Atuar em diferentes segmentos organizacionais (formação generalista);
- Interpretar gráficos e modelos matemáticos;
- Selecionar e classificar informações;
- Raciocínio crítico e iniciativa para propor soluções;
- Disposição para atualizar-se e aperfeiçoar-se constantemente;
- Diagnosticar a atuar preventivamente em relação a problemas potenciais;
- Usar efetivamente as tecnologias:
- Analisar de forma crítica e analítica resultados, informações e situações considerando o contexto em que estes acontecem e suas relações de causa e efeito diante do ambiente organizacional;
- Transferir e generalizar conhecimentos aplicando-os no ambiente de trabalho e no seu campo de atuação profissional;
- Exercer em diferentes graus de complexidade o processo de tomada de decisão;
- Ser um profissional adaptável atuando em diferentes ambientes e modelos organizacionais;
- Atuar como consultor em gestão e administração, apresentar pareceres e perícias administrativas, gerenciais, organizacionais, estratégicas e operacionais.

#### **3 - Objetivos Específicos**

• Capacitar o aluno a utilizar recursos oferecidos pelas planilhas eletrônicas e banco de dados, como uma ferramenta de apoio a tomada de decisões. Utilizar planilhas e banco de dados para catalogar, recuperar e manipular informações que ajudem o Administrador no processo de gerenciamento de uma empresa.

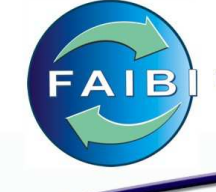

FACULDADE DE FILOSOFIA, CIÊNCIAS E LETRAS DE IBITINGA

#### **4 - Conteúdo Programático**

- 1. Introdução ao Excel 2003 Conhecendo e manipulando dados
- 2. Operações em células e planilhas
- 3. Personalização de planilhas
- 4. Manipulação de pastas e planilhas
- 5. Fórmulas e Cálculos com funções
- 6. Manipulação de banco de dados
- 7. Tabela dinâmica e gráficos
- 8. Impressão de planilhas
- 9. Operações diversas
- 10. Operadores de cálculos em fórmulas
- 11. Manipulação de macros
- 12. Introdução ao Access 2003 Conhecendo e manipulando tabelas
- 13. Modelagem de dados
- 14. Banco de dados e Tabelas
- 15. Tipos de Dados e tamanhos
- 16. Formulários
- 17. Consultas e relatórios

#### **5 - Metodologia de Ensino**

A metodologia utilizada pelo docente para a organização da mediação entre o sujeito (graduando) e o objeto de conhecimento (conteúdos da disciplina) se dará por meio dos seguintes procedimentos:

- Tempestade de idéias (conhecimento inicial do aluno sobre o conteúdo);
- Aulas expositivas dialogadas;
- Leituras orientadas de textos selecionados;
- Trabalhos individuais e/ou grupais;
- Estudos de casos;
- Pesquisas sobre o tema;
- Seminários;
- Entrevistas com pessoas-fonte;
- Palestras;
- Discussões e debates dirigidos;
- Observações da realidade;
- Tarefas de assimilação de conteúdos;
- Novas tecnologias em sua forma presencial (física) e virtual (à distância);

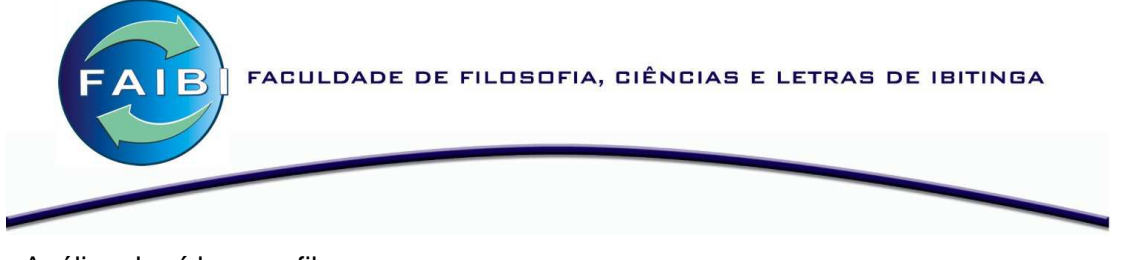

- Análise de vídeos ou filmes;
- Leitura de aprofundamento (livro).

#### **6 - Recursos Didáticos**

Lousa. Data-show. Equipamentos de reprodução de vídeo. Recursos de internet.

#### **7 - Sistema de Avaliação**

 O processo de avaliação obedece ao Sistema Formal de Avaliação Discente da instituição, a partir do qual, a avaliação do rendimento escolar é composta basicamente por dois instrumentos: **Avaliação Livre** e **Avaliação Final**.

## **Avaliação Livre**

A Avaliação Livre é o resultado da **média aritmética simples** das notas atribuídas pelo professor no 1º bimestre e no 2º bimestre de cada Semestre Letivo, conforme a equação abaixo:

$$
A_L = \frac{N_1 + N_2}{2} \tag{1}
$$

em que:

 $A_L$  = Nota da Avaliação Livre (0,0 a 10,0 pontos);

 $N_1$  = Nota do 1º Bimestre (0,0 a 10,0 pontos);

 $N_2$  = Nota do 2º Bimestre (0,0 a 10,0 pontos).

Para compor as notas de cada bimestre o professor é quem definirá quantos e quais instrumentos de avaliação serão utilizados para a sua disciplina, bem como o critério de cálculo para cada nota bimestral  $N_1$  e  $N_2$ .

**Como instrumentos de avaliação podem ser utilizados provas escritas e orais, trabalhos, visitas técnicas, exercícios em classe, pesquisas, relatórios, seminários, estudos de casos, trabalhos interdisciplinares, projetos experimentais e outros, realizados individualmente ou em grupo**. Entretanto, os instrumentos escolhidos e os critérios adotados para o cálculo das Notas Bimestrais devem ser divulgados e discutidos com os alunos no início do período letivo.

# **Avaliação Final**

A Avaliação Final (AF) corresponde a uma **prova escrita individual**, a ser aplicada, **sem consulta**, no final do Semestre Letivo **para cada disciplina**. A prova será elaborada e aplicada conforme as regras estabelecidas no Sistema Formal de Avaliação Discente da Instituição.

# **Prova Substitutiva**

A Prova Substitutiva é uma prova escrita individual a ser aplicada caso o aluno não atinja, após a realização da Avaliação Final, a pontuação mínima exigida para aprovação (6,0 pontos). Neste caso, a nota da Prova (N<sub>s</sub>) **substituirá** a menor nota obtida pelo aluno no respectivo semestre, entre as opções  $A<sub>1</sub>$  ou  $A<sub>F</sub>$ .

O Quadro 1 apresenta um resumo do sistema de avaliação:

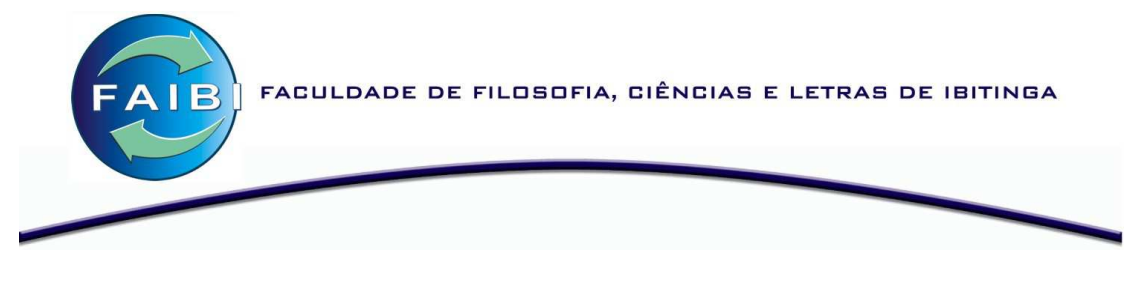

**Quadro 1 –** Tipos de Avaliação empregados e objetivos principais a serem alcançados

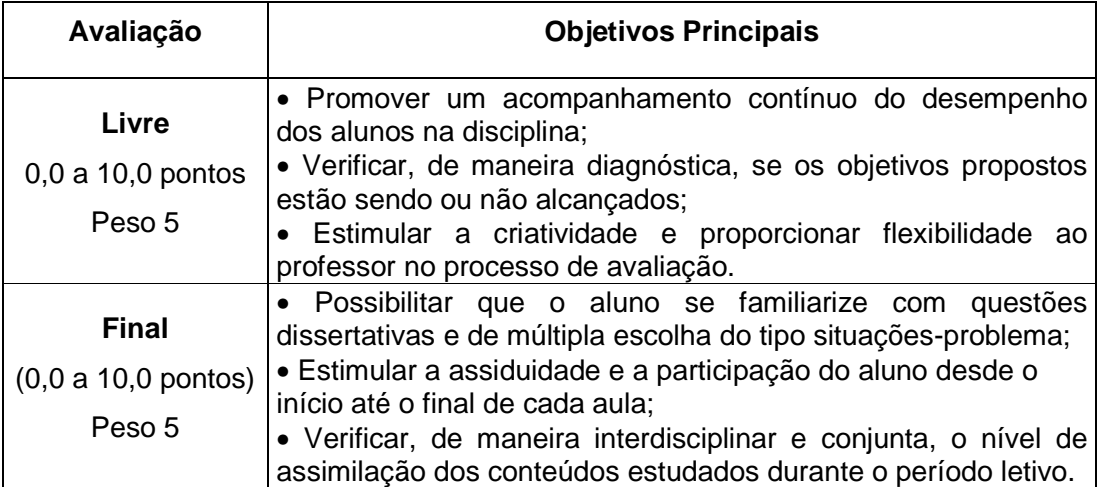

# **Critério de Avaliação**

A Nota Final do aluno no Semestre (NF) é o resultado da **média aritmética ponderada** entre a Avaliação Livre (peso 5) e a Avaliação Final (peso 5), de acordo com a seguinte equação:  $N_F = 0.5 \times A_L + 0.5 \times A_F$ 

em que:

 $N_F$  = Nota final do aluno no semestre;

AL = Nota da Avaliação Livre;

 $A_F$  = Nota da Avaliação Final.

Se após a realização da Prova Substitutiva (quando for o caso), a nota final do semestre  $(N_F)$  for igual ou superior a 6,0 (seis) e a freqüência igual ou superior a 75% (setenta e cinco por cento) da carga horária da disciplina, o aluno está **aprovado** na disciplina. Se a nota final do semestre (NF) for maior ou igual a 4,0 (quatro) e inferior a 6,0 (seis) e a freqüência igual ou superior a 75%, o aluno está **reprovado por nota** na disciplina e poderá se matricular na Dependência Especial. Se a nota final do semestre (N<sub>F</sub>) for inferior a 4,0 (quatro) e/ou a frequência for inferior a 75% da carga horária da disciplina (qualquer que seja o valor de N<sub>F</sub>), o aluno está **reprovado** na disciplina e deverá cursá-la novamente em regime de Dependência (Normal).

# **8 – Bibliografia Básica**

DATE, C.J. Introdução a sistemas de banco de dados. Rio de Janeiro: Campus, 2000 JORGE M. **HTML 4.0 passo a passo lite.** São Paulo: Pearson Education : Makron Books, 1999. MIGUEL, F. B**. Estudo dirigido de Access 2000**. 7. ed. São Paulo: Érica, 2004.

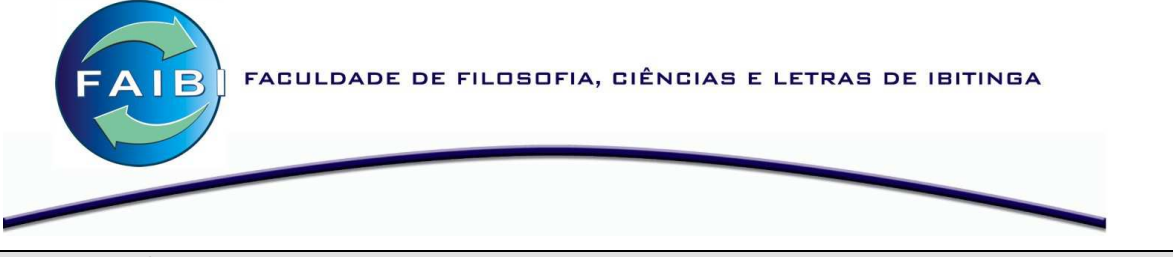

## **9 – Bibliografia Complementar**

BIO, S. R. **Sistemas de informação: um enfoque gerencial**. São Paulo: Atlas, 1991 COPESTAKE, S. **Aprendendo Access 2000 passo a passo**. São Paulo: Infopress, 1999. CRUMLISH, C. **Explorando a Internet**. São Paulo: Makron Books, 1997. JORGE M. **Javascript passo a passo lite**. São Paulo: Makron Books, 2001 MILLER, M. **Internet**. Rio de Janeiro: Campus, 1995 NORTON, P. **Introdução à informática.** São Paulo: makron Books, 1997. WIRTH, A. **Internet e redes de computadores**. Rio de Janeiro: Alta Books, 2002..